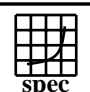

## CINT2000 Result Express To the Superior Corporation

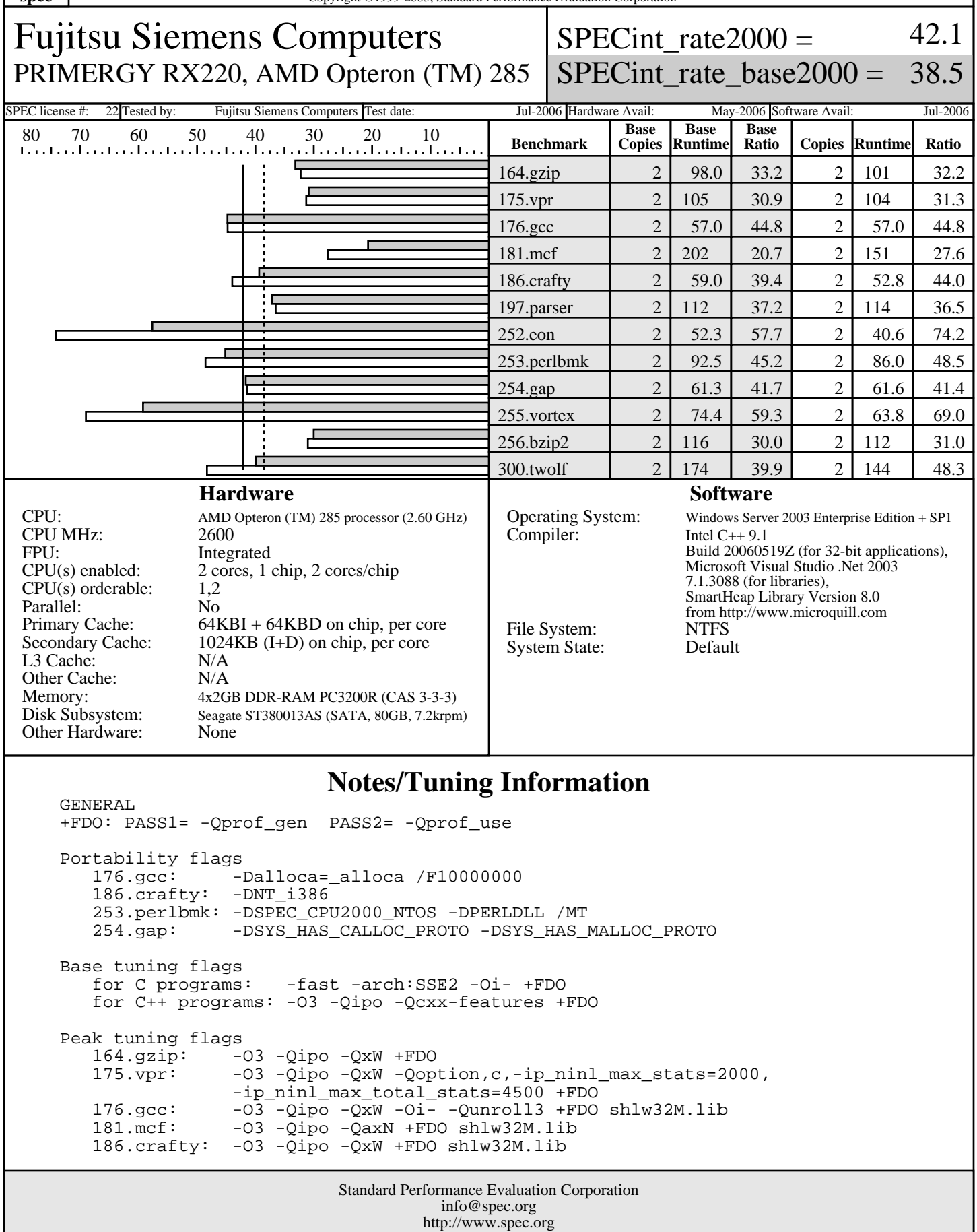

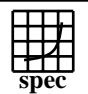

## CINT2000 Result Express To the Superior Corporation

Fujitsu Siemens Computers PRIMERGY RX220, AMD Opteron (TM) 285

 $SPECint_rate2000 =$ 42.1

SPECint\_rate\_base2000 = 38.5

SPEC license #: 22 Tested by: Fujitsu Siemens Computers Test date: Jul-2006 Hardware Avail: May-2006 Software Avail: Jul-2006

## **Notes/Tuning Information (Continued)**

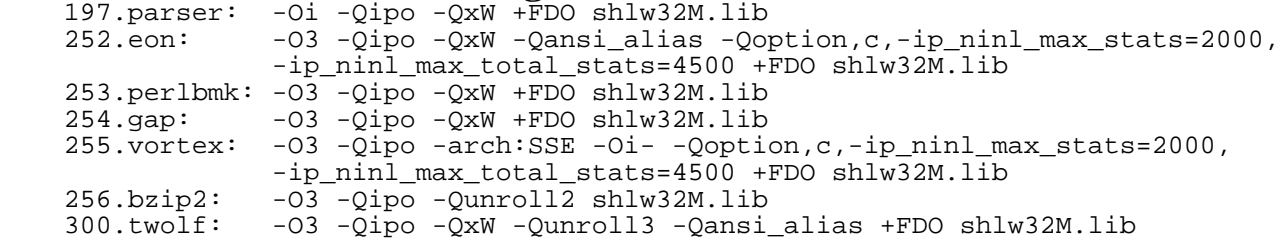

'start /b /wait /affinity' command is used to bind CPU(s) to processes

boot options: /execute /nopae /USEPMTIMER

BIOS settings: Memory timing=1T

 This result was measured with 32-bit binaries using the 32-bit version of the operating system.

 For information about Fujitsu Siemens Computers in your country please see: http://www.fujitsu-siemens.com/countries